### **Schema di data-base per la gestione degli studenti di dottorato di ricerca**

È il data base di tutti gli studenti del Dottorato in Ingegneria Industriale e dell'Informazione incardinato nel Dipartimento di Ingegneria dell'Università degli Studi della Campania Luigi Vanvitelli.

Il data base è ad uso esclusivamente interno al gruppo di Coordinamento e non ha finalità di conservazione dati personali ma è solo funzionale alla gestione delle attività di formazione e ricerca degli allievi iscritti al corso di dottorato; è dunque complementare alla banca dati di Ateneo degli studenti di dottorato.

L'offerta deve includere supporto e hosting con l'indicazione analitica dell'importo di acquisto licenza singola e dell'importo relativo al costo annuale di assistenza e hosting.

Tutte le informazioni e i documenti relativi a ciascuno studente sono organizzate nelle seguenti "schede":

- 1. "Scheda anagrafica"
- 2. "Scheda piano di studi"
- 3. "Scheda budget e spese"
- 4. "Scheda registro attività"
- 5. "Scheda tesi ed esame finale"

La compilazione e l'accesso devono avvenire attraverso una pagina web.

Sistema di autenticazione

- E-mail + password
- Registrazione lato admin (con notifica all'utente)

Diversi campi del database devono contenere un documento (tipicamente pdf).

I diritti di accesso alle informazioni contenute nel data base sono diversi a seconda del gruppo a cui l'utente appartiene; i gruppi sono:

- "Studenti"
	- o Hanno accesso a: Scheda anagrafica, scheda piano di studi
	- o Compilano la sola scheda piano di studi
- "Coordinatore"
	- o Coordinatore (ha accesso completo a tutto il data base in lettura e scrittura, tranne i ruoli)
	- o Ex coordinatore (ha accesso completo a tutto il data base e può scrivere solo sulle schede relative agli studenti dei cicli di cui è coordinatore)
- "Coordinamento"
	- o 3 docenti nominati dal coordinatore
	- o Hanno accesso a tutto il data base in sola lettura
- "Personale"
	- o Unità PTA con accesso r/w al Budget e accesso in r alla Scheda anagrafica
	- o Unità PTA con accesso r/w al Piano di Studi e alla Scheda anagrafica
- "Docenti"
	- o Sono tutti i docenti dei corsi nell'elenco citato nella scheda piano di studi
	- o Hanno accesso alla sola scheda Piano di studi e possono compilare il campo "superato" relativo al solo insegnamento di cui sono titolari
- "Admin"
	- o Assegna i ruoli agli utenti (inoltre, attiva i cicli al ruolo Ex coordinatore)

Gli utenti dei gruppi "Coordinatore" e "Coordinamento" devono poter interrogare il data base generando elenchi attraverso form di ricerca e filtri (vedi "Scheda anagrafica"):

- 1. Studenti per cognome
- 2. Studenti per matricola
- 3. Studenti per ciclo
- 4. Studenti per tutor
- 5. Studenti per tipologia di borsa
- 6. Studenti per curriculum
- 7. Studenti per periodo all'estero (input: intervallo dal al)

Dall'elenco si deve accedere a tutte le schede di ciascuno studente, ad esempio organizzate in Tab di una stessa finestra, secondo i diritti di accesso riservati allo specifico utente.

Ogni elenco deve essere stampabile in pdf: la stampa deve contenere un'intestazione con: titolo del dottorato, dipartimento, ateneo, logo dell'ateneo.

La piattaforma deve prevedere l'export in excel

#### **Scheda anagrafica dello studente**

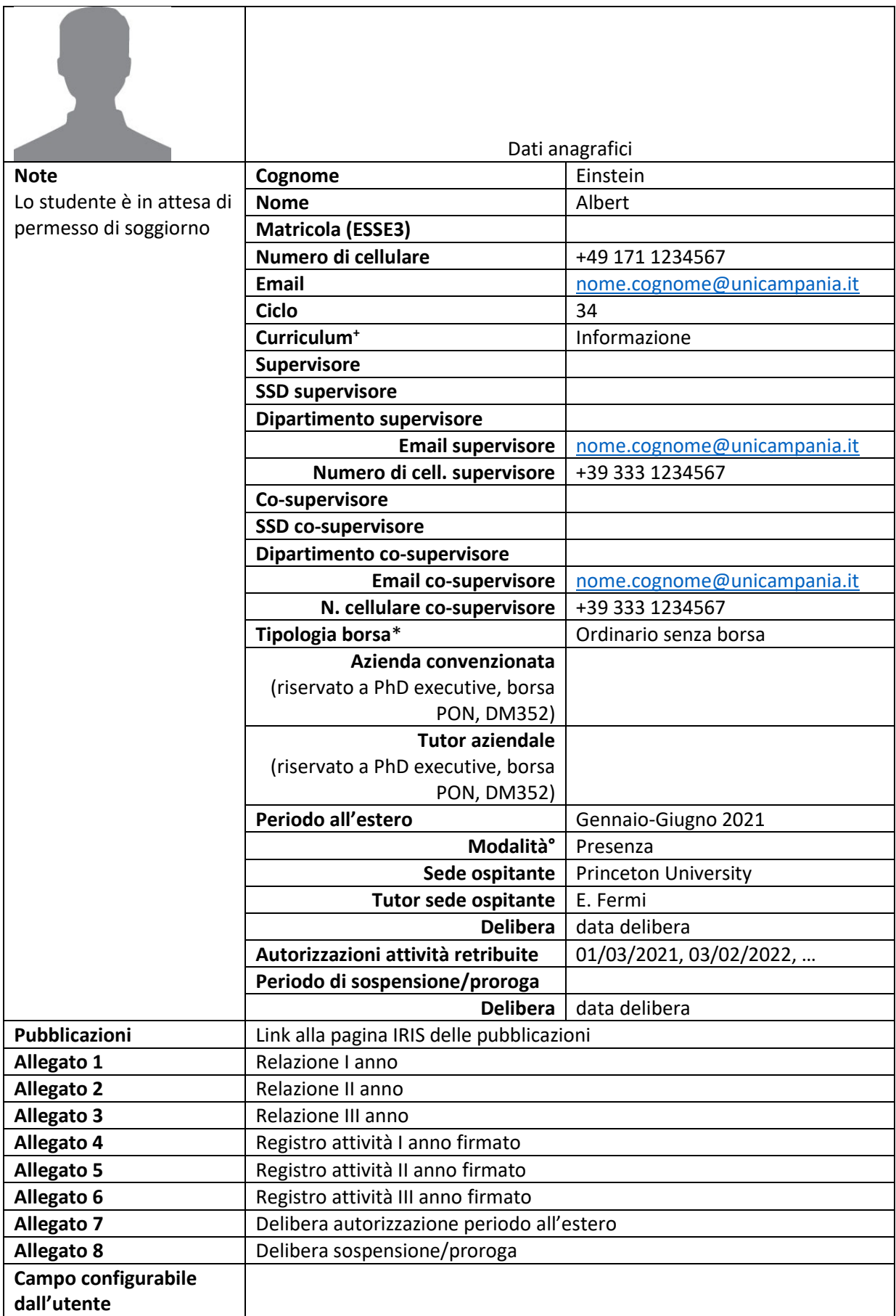

+ Ingegneria Elettronica e Informatica, Conversione dell'Energia, Ingegneria Aerospaziale

\*ordinario con borsa, ordinario senza borsa, riservato con borsa, borsa PON, PhD executive, borsa INPS, borsa DM351, borsa DM352, altro

- Gli elenchi dei valori dei campi a contenuto a scelta multipla sono definibili dall'utente (i valori già usati non possono essere cancellati ma solo disabilitati)
- Compilabile da unità PTA e gruppo "Coordinamento" e in parte dallo studente (numero di telefono, foto, relazioni annuali, registri annuali)
- Accessibile dallo studente
- Il campo "Ciclo" è importante per definire i diritti di accesso in scrittura riservati ai due utenti del gruppo "Coordinatore" – attributo del ruolo
- I campi "Azienda convenzionata" e "Tutor aziendale" devono apparire solo alle tipologie di borsa indicate
- Il campo "Periodo all'estero" (e i relativi sottocampi) può essere ripetuto, nel senso che un dottorando può avere più di un periodo all'estero
- Stampabile in pdf; la stampa deve contenere un'intestazione con: titolo del dottorato, dipartimento, ateneo, logo dell'ateneo.

#### **Scheda piano di studi (verrà fornito il testo in inglese)**

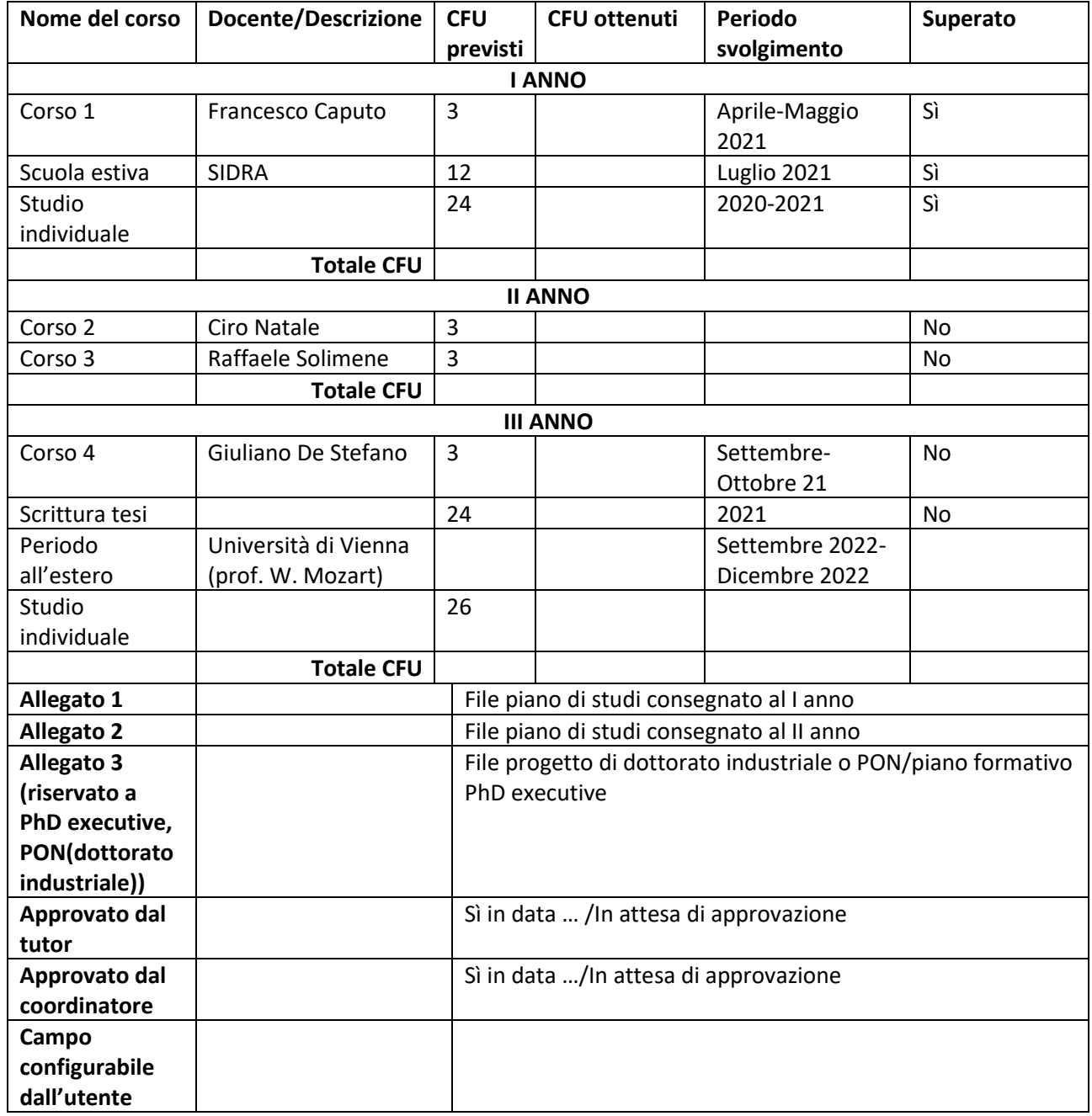

- Accessibile e compilabile dallo studente secondo le modalità sottoindicate
- Il campo "superato" relativo ai corsi deve essere compilabile dal solo docente del corso
- Il campo "superato" relativo a scuole di dottorato, studio individuale, ecc. deve essere compilabile solo dai membri del gruppo "Coordinatore"
- La scheda è soggetta a due flag di approvazione in priorità: prima tutor e poi coordinatore (appena approvato, appare la data di approvazione, altrimenti "in attesa di approvazione")
- I campi dei corsi devono essere compilabili scegliendo gli insegnamenti da un elenco che pure fa parte del data base (forniremo foglio excel con nome corso, docente, CFU, periodo erogazione, l'elenco viene aggiornato una volta all'anno, quindi deve poter essere aggiornato).
- Alcuni campi vanno riempiti come testo libero (con num. max caratteri) e i CFU corrispondenti possono essere scelti dallo studente però devono soddisfare le seguenti condizioni
	- o ad ogni campo corrisponde un intervallo di CFU (consigliato)
	- o la somma dei CFU relativi a ciascun anno deve fare 60
- Stampabile in pdf; l'intestazione deve sempre riportare il nome del dottorando, ciclo e tipologia di borsa, oltre a: titolo del dottorato, dipartimento, ateneo, logo dell'ateneo.

#### **Scheda budget/spese**

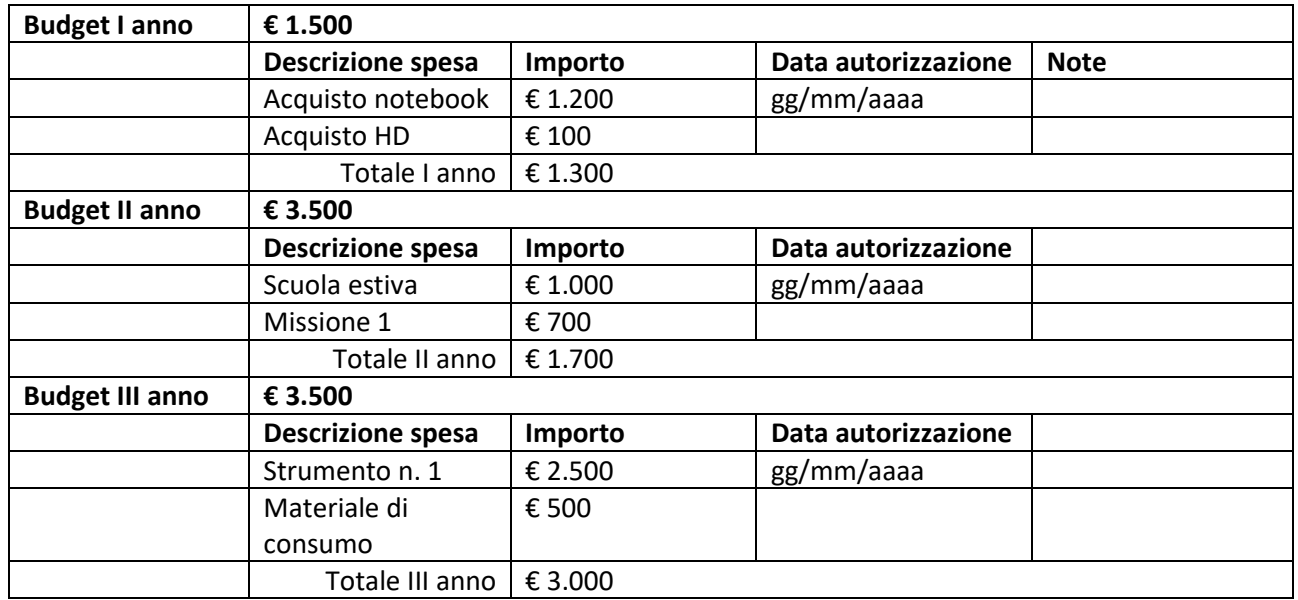

- Compilabile da un'unità di PTA, dal Coordinatore o dall'Ex Coordinatore (a seconda del ciclo)
- Accessibile dal tutor, dal tutor aziendale (in caso di PhD executive), dallo studente
- Totali calcolati in automatico
- La data dell'autorizzazione viene inserita manualmente dall'unità di PTA sulla base del modulo di richiesta acquisto
- Stampabile in pdf; l'intestazione deve sempre riportare il nome del dottorando, ciclo e tipologia di borsa, oltre a: titolo del dottorato, dipartimento, ateneo, logo dell'ateneo.

#### **Scheda registro attività**

Ciascuno studente è abilitato a compilare, anche a posteriori, il registro annualmente con i dati sotto riportati.

Il registro è visibile e stampabile in pdf a coordinatore, supervisore, personale TA.

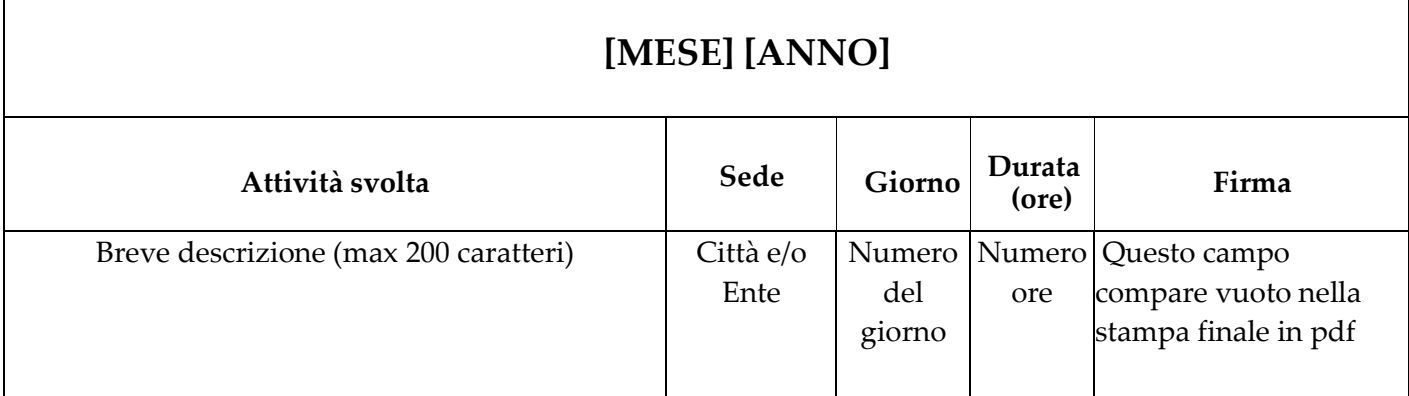

La tabella va ripetuta per i 12 mesi a partire da Novembre per finire a Ottobre (anno accademico).

Il registro va stampato in pdf mese per mese, con un frontespizio che riporti le seguenti informazioni:

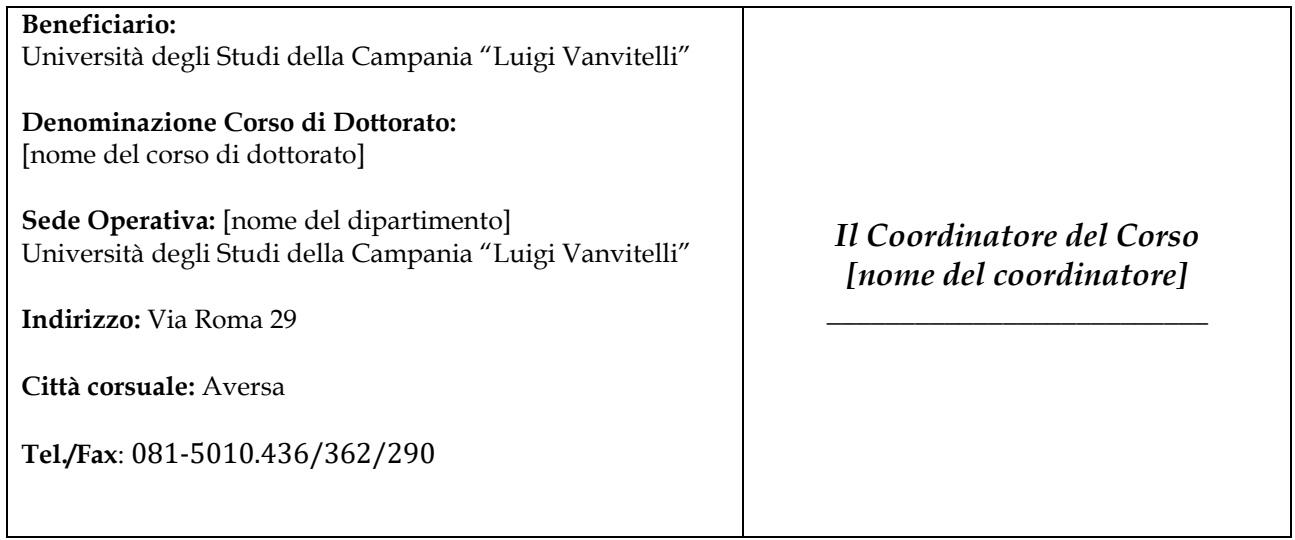

Dottorato di Ricerca in [nome del corso di dottorato]

**Ciclo [**ciclo relativo al dottorando**]**

**Anno [**anno accademico**]**

## **REGISTRO DELLE ATTIVITÀ**

### **DEL DOTTORANDO** [NOME DEL DOTTORANDO]

## **ATTIVITÀ SVOLTA NEL [**1/2/3**] ANNO DI CORSO**

**Questo registro consta di n°. [**n. pagine del report**] pagine, escluso il frontespizio**

# **Riepilogo**

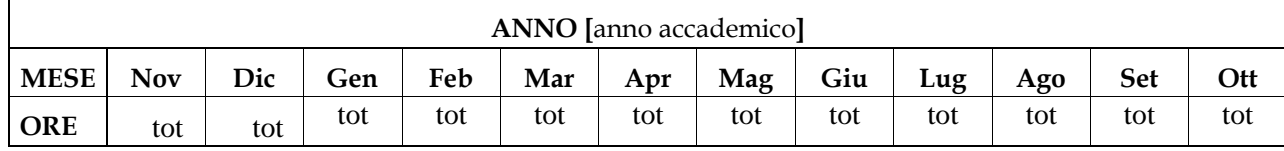

IL SUPERVISORE IL COORDINATORE

**Scheda tesi di dottorato ed esame finale**

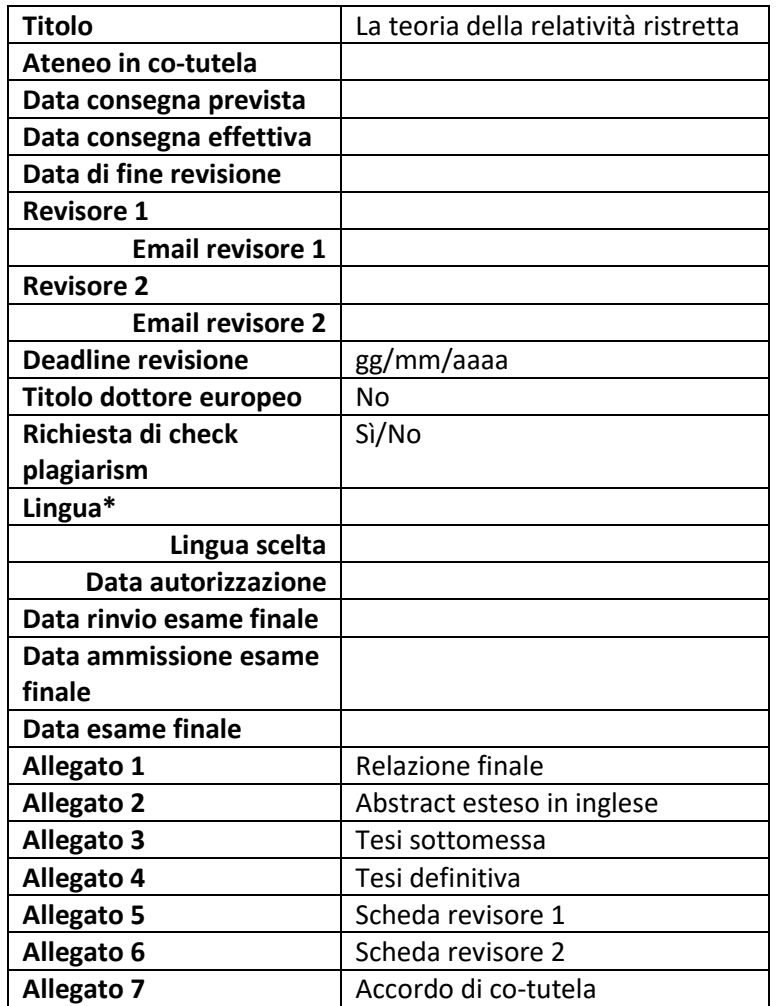

\* a scelta tra inglese, italiano, altro. In caso di "altro" si attivano gli altri due campi: "Lingua scelta", "Data autorizzazione"

- Scheda accessibile da studente, tutor e gruppo Coordinatore
- Lo studente, in scrittura, può solo modificare i campi: titolo, allegati: 1, 2, 3, 4
- La richiesta di check plagiarism la effettua il tutor
- Stampabile in pdf; l'intestazione deve sempre riportare il nome del dottorando, ciclo e tipologia di borsa, oltre a: titolo del dottorato, dipartimento, ateneo, logo dell'ateneo.

WM